## **TABLE BASES**

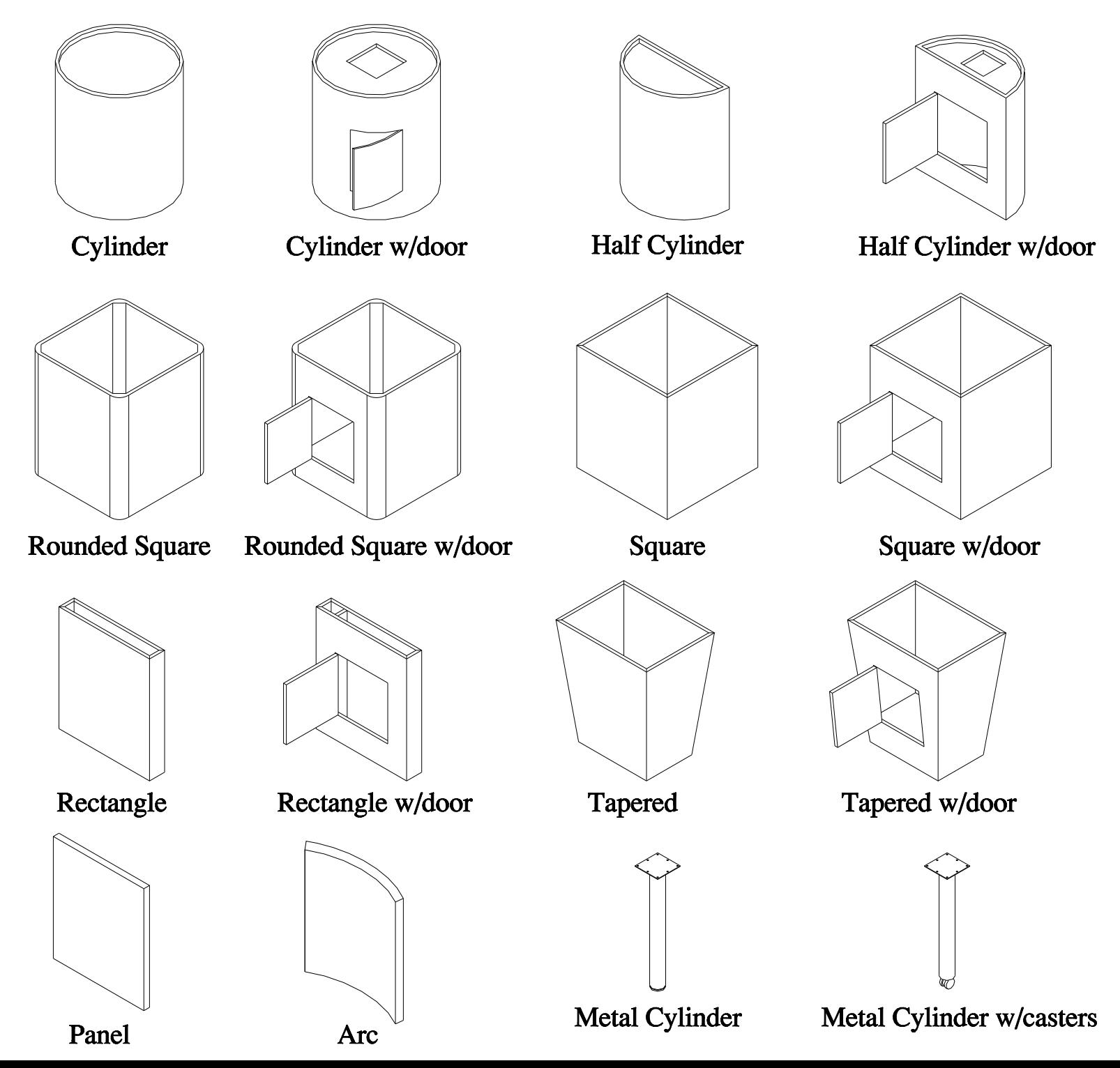